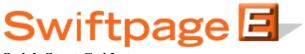

**Quick Start Guide to:** 

## **Advanced Surveys**

This Quick Start Guide describes the survey features available with the Pro and Team levels of service. Advanced surveys are a powerful tool for collecting information and integrating it with your database. With advanced survey functionality you can:

- 1. Build a survey from a variety of question types (short answer, true/false, multiple choice, rating, etc.) to best capture the data you want.
- 2. Create a survey background page so that your survey has the look and feel of your website or other marketing materials.
- 3. Designate a landing page and direct anybody who completes your survey to your website, a Swiftpage template, or any other web page.
- 4. Receive a detailed notification each time somebody completes your survey or a daily summary of the survey responses.
- 5. Export the results in a CSV format.
- 6. Host the survey on Swiftpage's servers and then link to it from your templates or website.
- 7. Send an automated email response whenever somebody fills out a survey.
- 8. Automatically add contacts to a specified Drip Marketing Campaign.
- 9. Use the List Builder function to automatically add new contacts to your database.
- 10. Design List Updater surveys to automatically update the information of pre-existing contacts.